# **Изготовление детали «Штуцер»**

Выполнил: студент группы Нс-201 Горскин Александр Вячеславович

## **Заготовка – Шестигранник S36**

## **Материал – Сталь 35 Гост 1050-88**

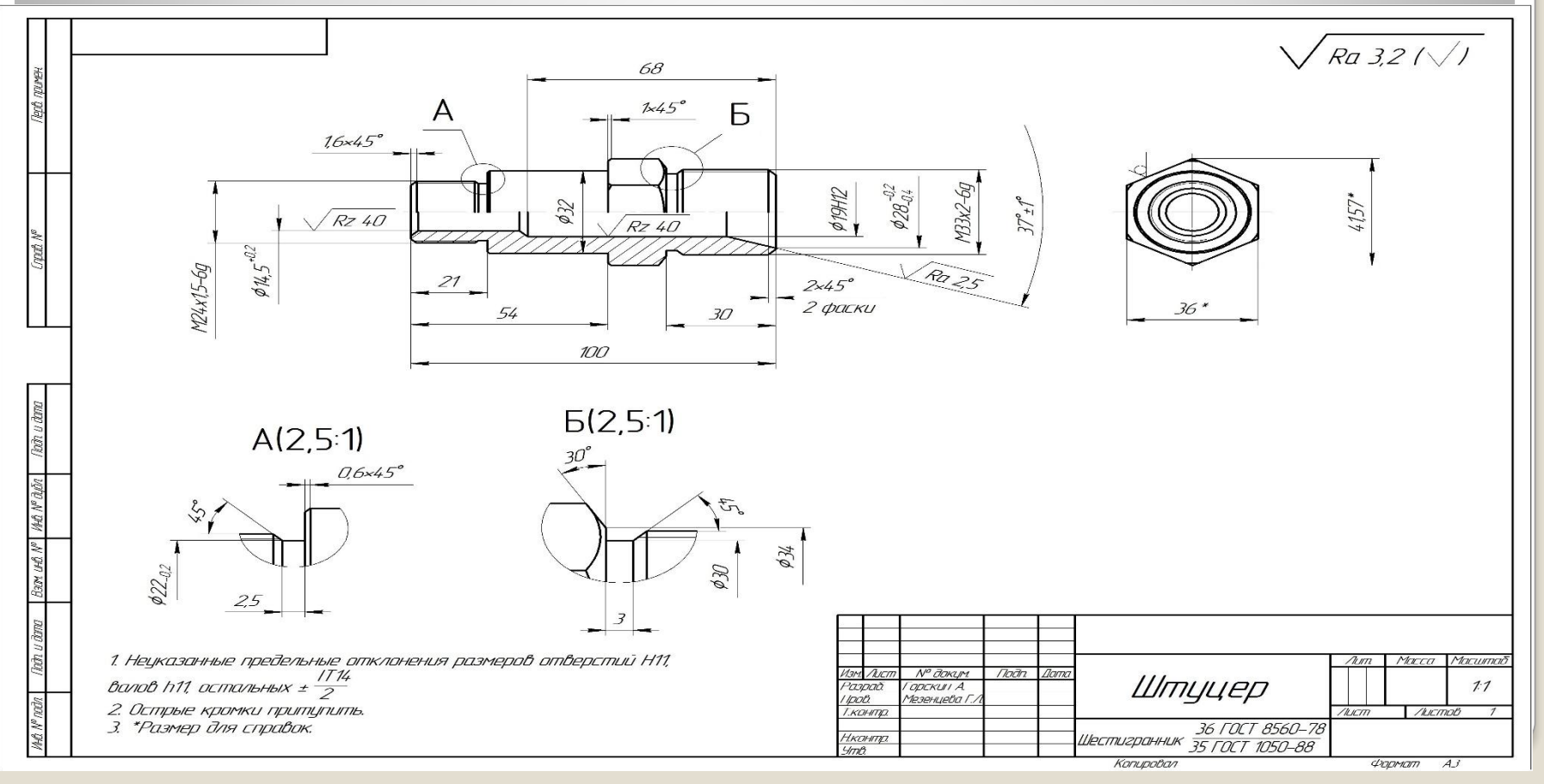

## **Применяющийся режущий инструмент**

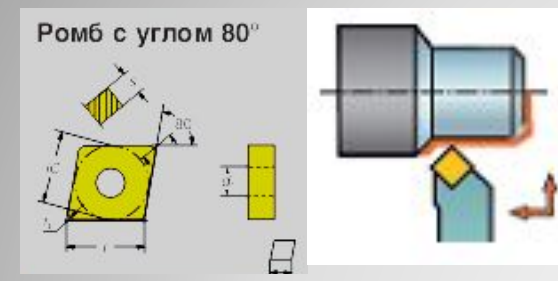

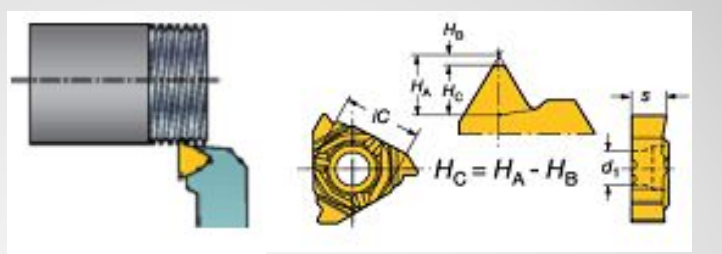

**Подрезная пластина для наружного точения**.

**Пластина для резьбонарезания наружной резьбы Sandvik**

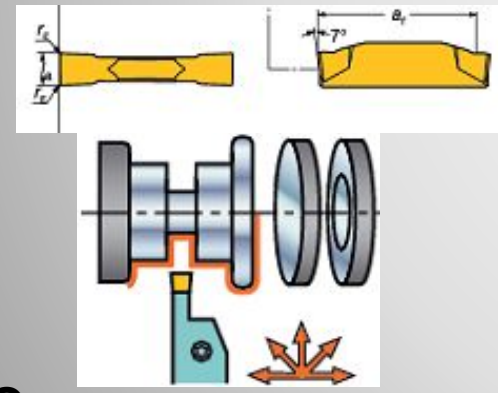

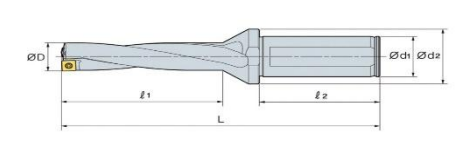

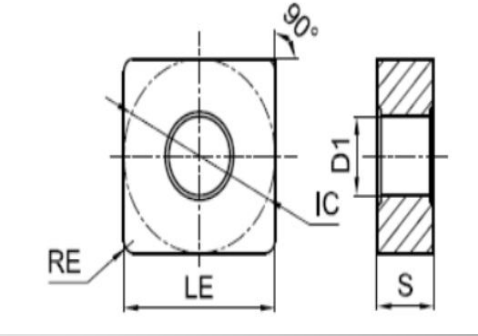

**Отрезная и канавочная пластины Sandvik**

**Сверлильная пластина King Drill** **Расточная пластина Sandvik**

## **Применяющиеся приспособления**

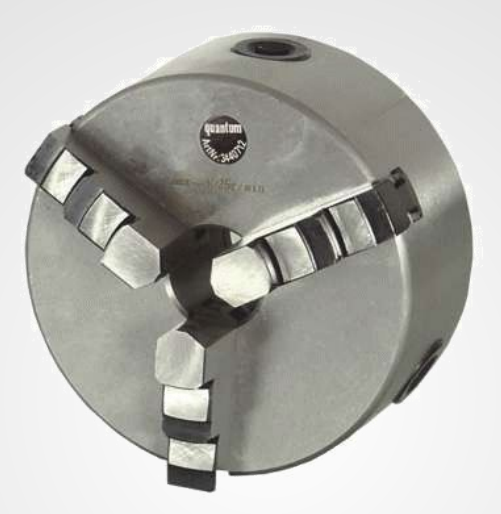

#### **Трехкулачковый клиновый патрон**

## **Применяющийся мерительный инструмент**

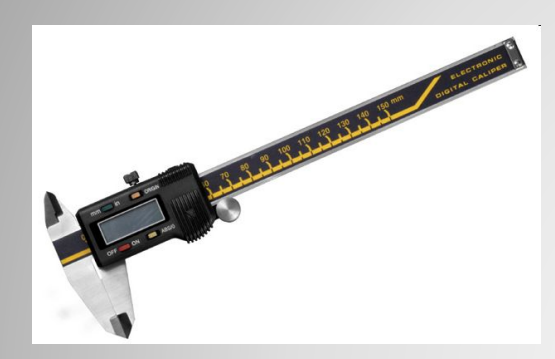

**Штангенциркуль ШЦЦ-I-125**

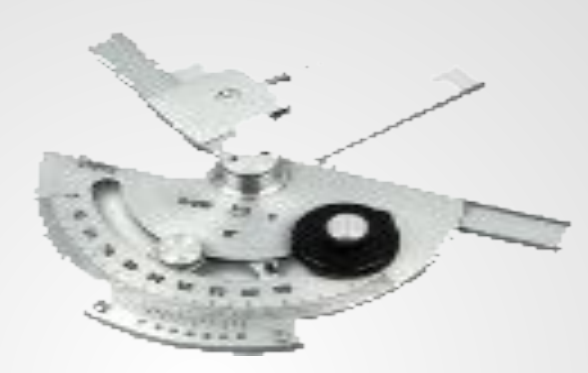

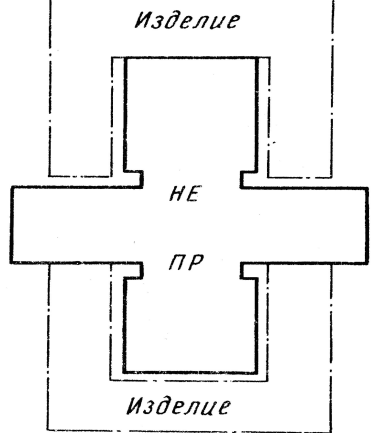

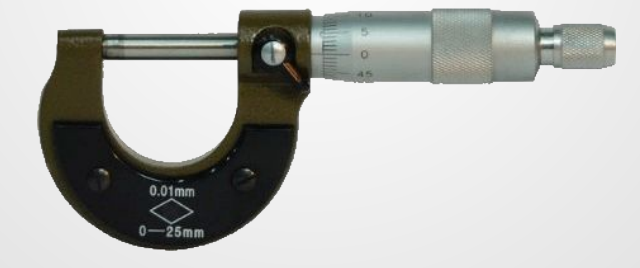

**Резьбовые калибркольца М24х1,5-6g и М33х2-g**

**Микрометр МК**

### **Угломер Шаблон для контроля длин и высот**

## **Последовательность обработки**

Деталь «Штуцер» изготавливается на токарном станке 1-й операцией в 22 переходами

#### **Операция токарная 005**

- 1. Установить заготовку шестигранник S=36 L=104
- 2. Подрезать торец
- 3. Точить Ø32h11 ( $_{0,16}$ ) L=54  $+$ -JT14/2 ( $+$ -0,37)
- 4. Точить Ø23,92 ( $_{0,17}$ ) L=21  $+$ -JT14/2 ( $+$ -0,26)
- 5. Точить канавку Ø22 ( $_{0,2}$ )  $b=2,5$  H11 (<sup>+0,6</sup>)
- 6. Снять фаску 1,6x45°
- 7. Снять фаску 0,6x45°
- 8. Снять фаску 1x45°
- 9. Снять фаску 45°
- 10. Сверлить Ø14,5 ( $+0.2$ ) L=54  $+$ -JT14/2 ( $+$ -0,37)

11. Снять фаску 2х45° 12. Нарезать резьбу М24х1,5-6g 13. Переустановить заготовку 14. Подрезать торец в размер 100h11 ( $\epsilon$ <sub>0,22</sub>) 15. Точить Ø32,92 ( $_{0,14}$ ) L=30  $JT14/2(+0,26)$ 16. Снять фаску 2х45° 17. Точить канавку Ø30h11 ( $_{0,13}$ ) b=3H11  $(^{+0,6})$ 18. Снять фаску 45° 19. Снять фаску 30° 20. Нарезать резьбу М33х2-6g 21. Сверлить Ø19H12 (+0,21) L=68 +-JT14/2  $(+-0,37)$ 22. Расточить коническую поверхность

 $2a=37^{\circ}$  (+-1)

**00001 (shtucer)** G21G40G99G80 G54 G28V0W0 **T0101M6(Podrezka)** G96S180M03 G50S1600 G00X41,57Z-2M08 G01X-2F0,2 G01Z1 G28V0W0 Название программы (Штуцер) (1 Сторона) Строки безопасности Выбор системы координат детали Перемещение в референтную зону Смена инструмента Sandvik CCMTOYT304-PM4325 Постоянная частота вращения шпинделя, Прямое вращение шпинделя против часовой Ограничение частоты вращения шпинделя Подвод инструмента, Включение СОЖ Подрезание торца, Подача Отвод инструмента Перемещение в референтную зону

N10 G71P10Q20U1W0.1F0.5 G00Z0 G01X23,92Z-1,6 G01Z-21 G01X30,72 G01X31,92Z-21,6 G01Z-54 G01X39,5 G01X41,5Z-55G01Z1 G28V0W0 N20

Начало цикла

Цикл черновой обработки. P- номер строки УП, с которой начинается описание геометрии обрабатываемого контура детали. Q- номер строки УП, в которой заканчивается описание геометрии обрабатываемого контура детали. Uприпуск, оставляемый на чистовую обработку по X на сторону. W- припуск, оставляемый на чистовую обработку по Z на сторону. F- подача

Перемещение в референтную зону Конец цикла

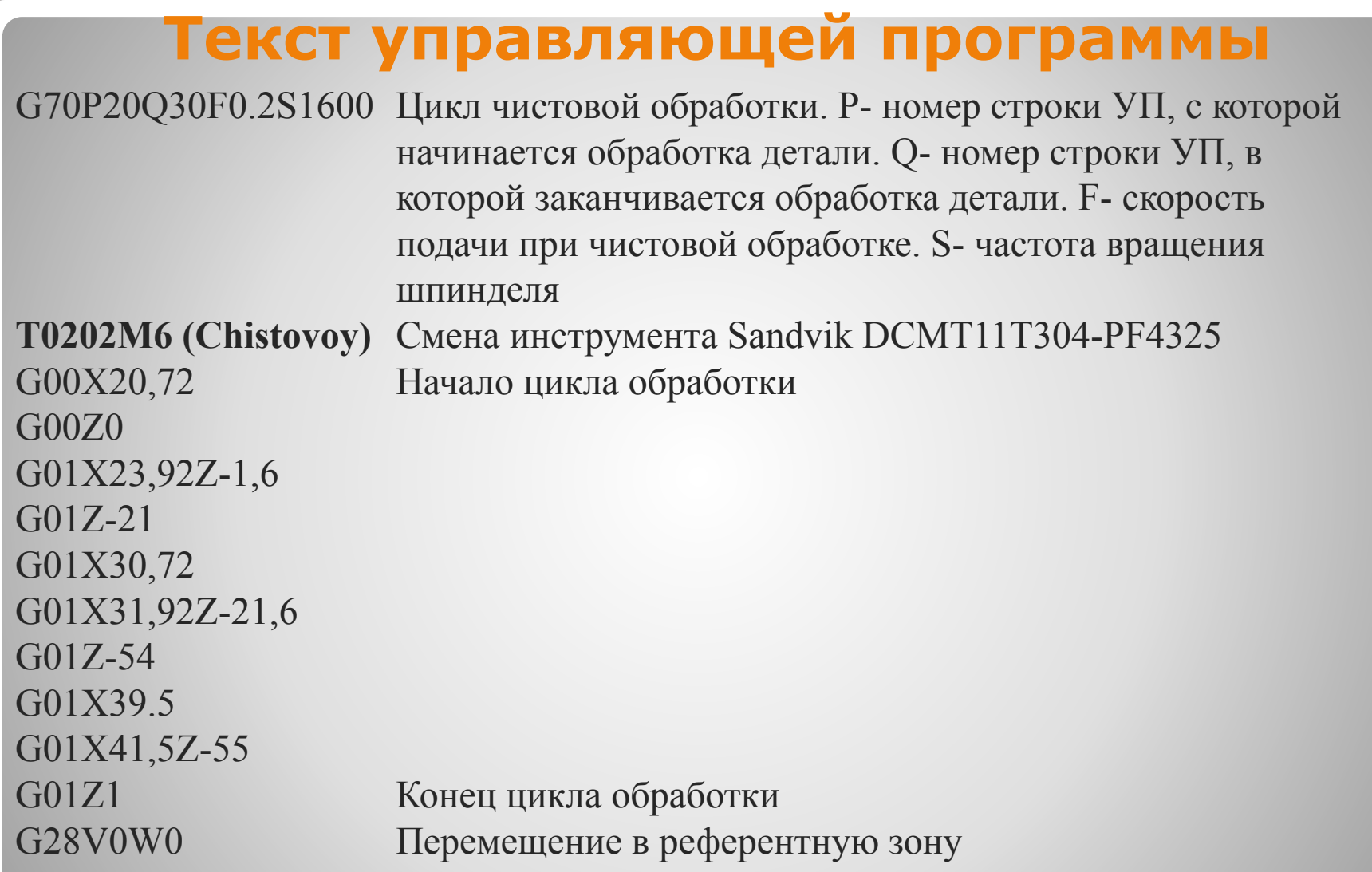

**T0303M06(Konavka)** Смена инструмента Sandvik N123J2-0500-0004-TF4325 b2.5 G96S150 G50S1250 G00X41,57 G01Z-21 G01X21,9 G01X41,57 G00Z1 G28V0W0 T0404M06 G00X0Z1 G01Z-54 F0,1 G01Z1 G28V0W0 Постоянная частота вращения шпинделя, Прямое вращение шпинделя против часовой Ограничение частоты вращения шпинделя Подвод инструмента Обработка детали Отвод инструмента Перемещение в референтную зону

**T0505M06(Rezbovoy)** G00X23,92 G76P1083Q500F0.2X23 ,92 Z18,5

G01X41,57 G00Z1 G28V0W0 **T00606M06(Sverlo)** G01Z0X18,5 G01X14,4Z-2 G01Z1M09 G28V0W0 M30

Смена инструмента Sandvik 266RG-16VM01F001E1135 Подвод инструмента Цикл нарезания резьбы, P- высота профиля резьбы, Qвеличина съема при первом проходе, F- подача X23,92 Z18,5 Отвод инструмента

Перемещение в референтную зону Смена инструмента SNMM-150412 МТ1 Р25 Обработка детали

Выключение СОЖ Перемещение в референтную зону Конец программы

Обработка второй стороны детали типична, и, не нуждается в детальном рассмотрении.